See discussions, stats, and author profiles for this publication at:  $\operatorname{http://www}$ See discussions, stats, and author profiles for this publication at: [https://www.researchgate.net/publication/333025023](https://www.researchgate.net/publication/333025023_Digital_Image_Processing_using_Python_-Basic_Level_1?enrichId=rgreq-aa3bd2f2d94f5d1a9eeca6692eab36bc-XXX&enrichSource=Y292ZXJQYWdlOzMzMzAyNTAyMztBUzo3NTc1MjU2NDExNzUwNDBAMTU1NzYxOTU5NTkwOA%3D%3D&el=1_x_2&_esc=publicationCoverPdf)researchgate.net/publication/333025023

# Digital Image Processing using Python -Basic Level 1 [Digital Image Processing using Python -Basic Level 1](https://www.researchgate.net/publication/333025023_Digital_Image_Processing_using_Python_-Basic_Level_1?enrichId=rgreq-aa3bd2f2d94f5d1a9eeca6692eab36bc-XXX&enrichSource=Y292ZXJQYWdlOzMzMzAyNTAyMztBUzo3NTc1MjU2NDExNzUwNDBAMTU1NzYxOTU5NTkwOA%3D%3D&el=1_x_3&_esc=publicationCoverPdf)

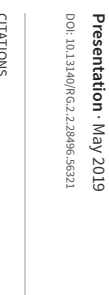

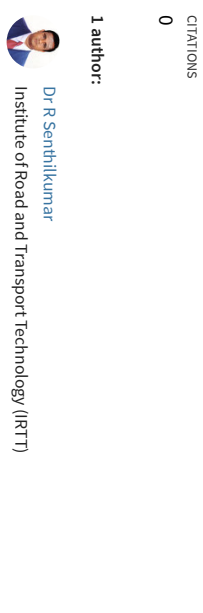

READS<br>**6,984** 

**Some o f the authors of this publication are also working on these related projects:**

**77**

PUBLICATIONS

[SEE PROFILE](https://www.researchgate.net/profile/Dr_Senthilkumar2?enrichId=rgreq-aa3bd2f2d94f5d1a9eeca6692eab36bc-XXX&enrichSource=Y292ZXJQYWdlOzMzMzAyNTAyMztBUzo3NTc1MjU2NDExNzUwNDBAMTU1NzYxOTU5NTkwOA%3D%3D&el=1_x_7&_esc=publicationCoverPdf)**SEE PROFILE** 

**95** CITATIONS

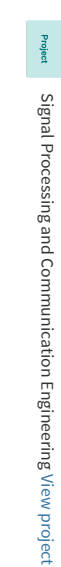

[View project](https://www.researchgate.net/project/Signal-Processing-and-Communication-Engineering?enrichId=rgreq-aa3bd2f2d94f5d1a9eeca6692eab36bc-XXX&enrichSource=Y292ZXJQYWdlOzMzMzAyNTAyMztBUzo3NTc1MjU2NDExNzUwNDBAMTU1NzYxOTU5NTkwOA%3D%3D&el=1_x_9&_esc=publicationCoverPdf)

Face Recognition [View project](https://www.researchgate.net/project/Face-Recognition-9?enrichId=rgreq-aa3bd2f2d94f5d1a9eeca6692eab36bc-XXX&enrichSource=Y292ZXJQYWdlOzMzMzAyNTAyMztBUzo3NTc1MjU2NDExNzUwNDBAMTU1NzYxOTU5NTkwOA%3D%3D&el=1_x_9&_esc=publicationCoverPdf)Face Recognition View project

Project

All content following this page was uploaded by [Dr R Senthilkumar](https://www.researchgate.net/profile/Dr_Senthilkumar2?enrichId=rgreq-aa3bd2f2d94f5d1a9eeca6692eab36bc-XXX&enrichSource=Y292ZXJQYWdlOzMzMzAyNTAyMztBUzo3NTc1MjU2NDExNzUwNDBAMTU1NzYxOTU5NTkwOA%3D%3D&el=1_x_10&_esc=publicationCoverPdf) on 12 May 2019.

## Digital Image Processing using Python

Tutorial by R.Senthilkumar,

Assistant Professor

Department of Electronics and Communication Engineering

Institute of Road and Transport Technology, Erode-638316

# Python Libraries to be Installed

- Python 3.7 from Python.org
- Numpy
- Scipy
- Matplotlib
- Cv2 (OpenCV) package

# Tutorial 1- To read an image and save it in another image file format

```
import math, numpyimport scipy.miscimport matplotlib.pyplot as plt
from scipy import misc
im = misc.imread('images/Senthilkumar.jpg')
misc.imsave('images/demo.png',im)plt.imshow(im)plt.show()
```
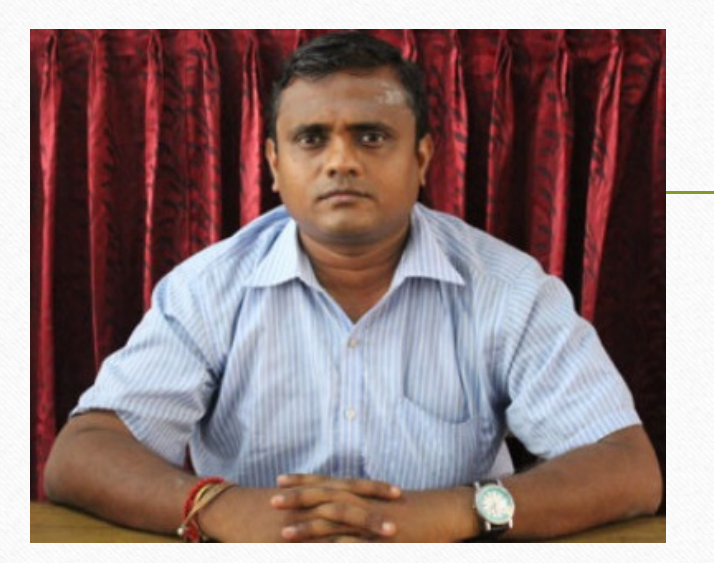

## Input image : senthilkumar.jpg Output image: senthilkumar.png

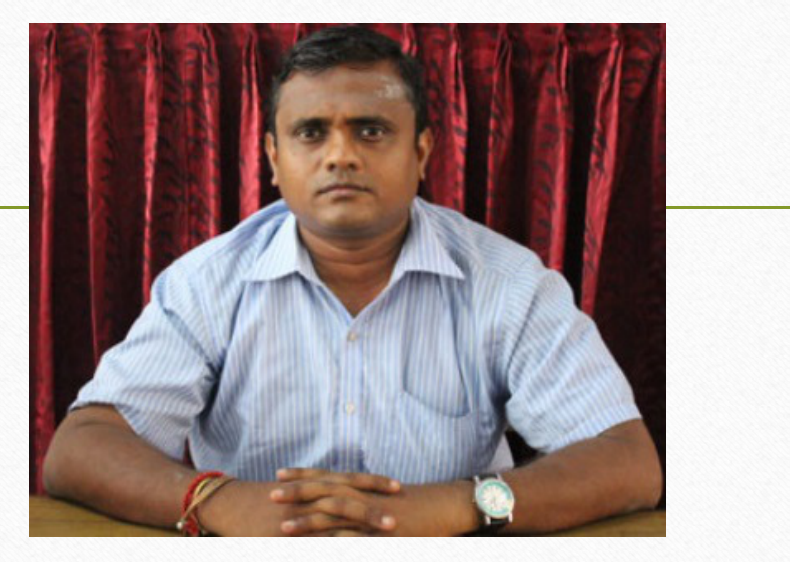

# Tutorial 2 – To read an colour image and convert into grayscale image using OpenCV package

```
import numpy as np
import cv2import mathimg = cv2.imread('images/Senthilkumar.jpg',cv2.IMREAD_GRAYSCALE)
cv2.imshow('image',img)
```
### Result: Input Colour Image Result: Output Gray Scale

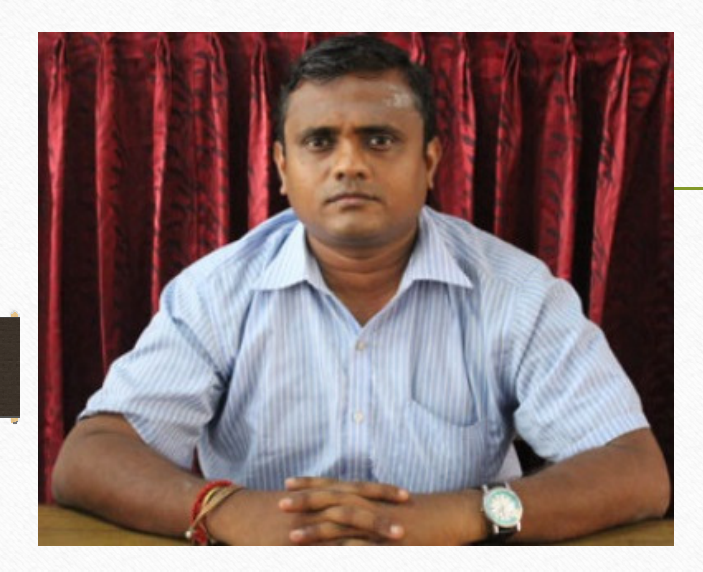

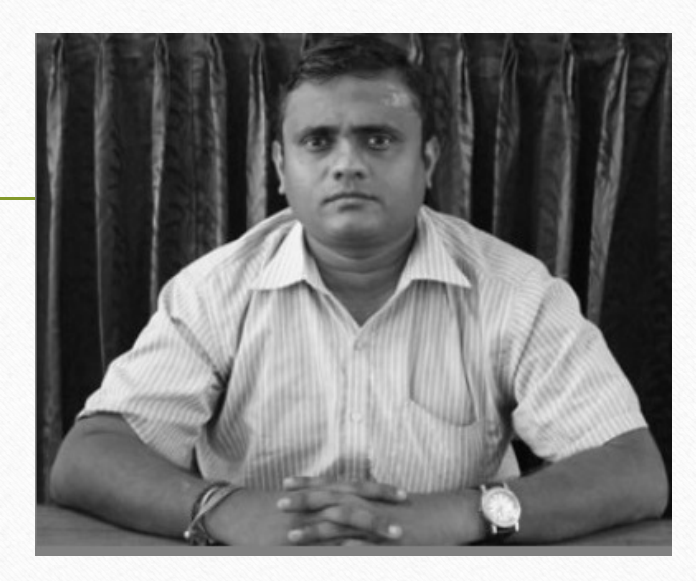

# Tutorial 3 – To increase the contrast of an image by a scale using OpenCV package

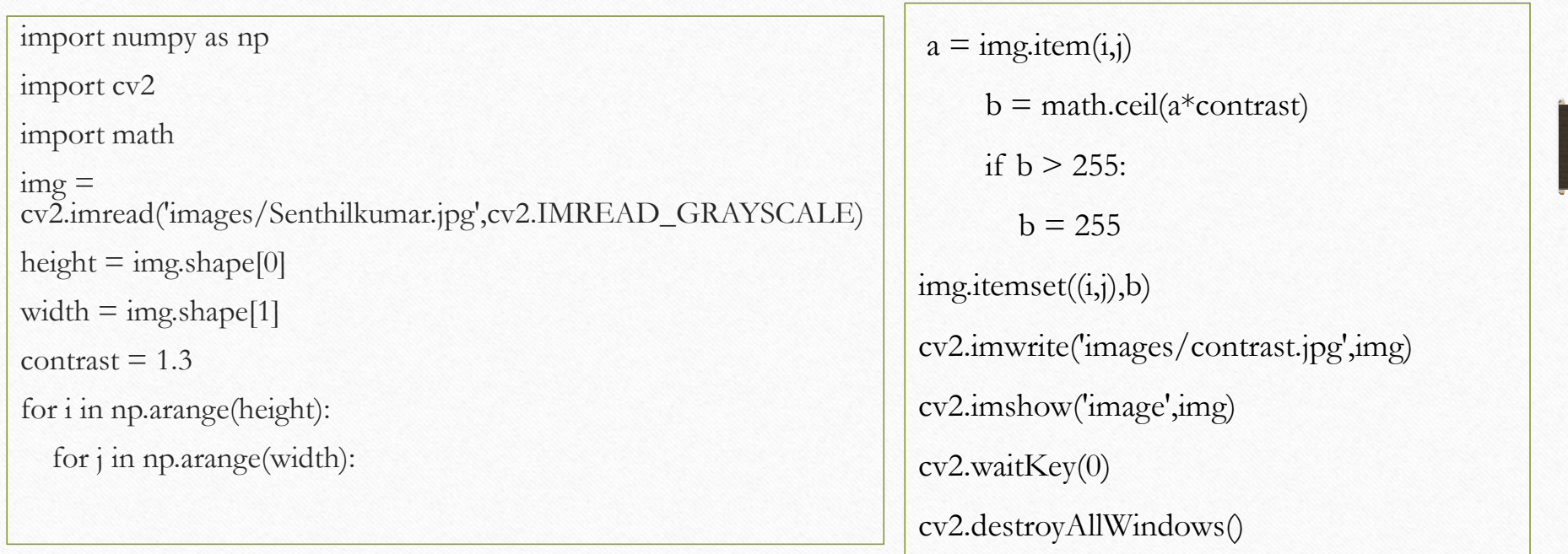

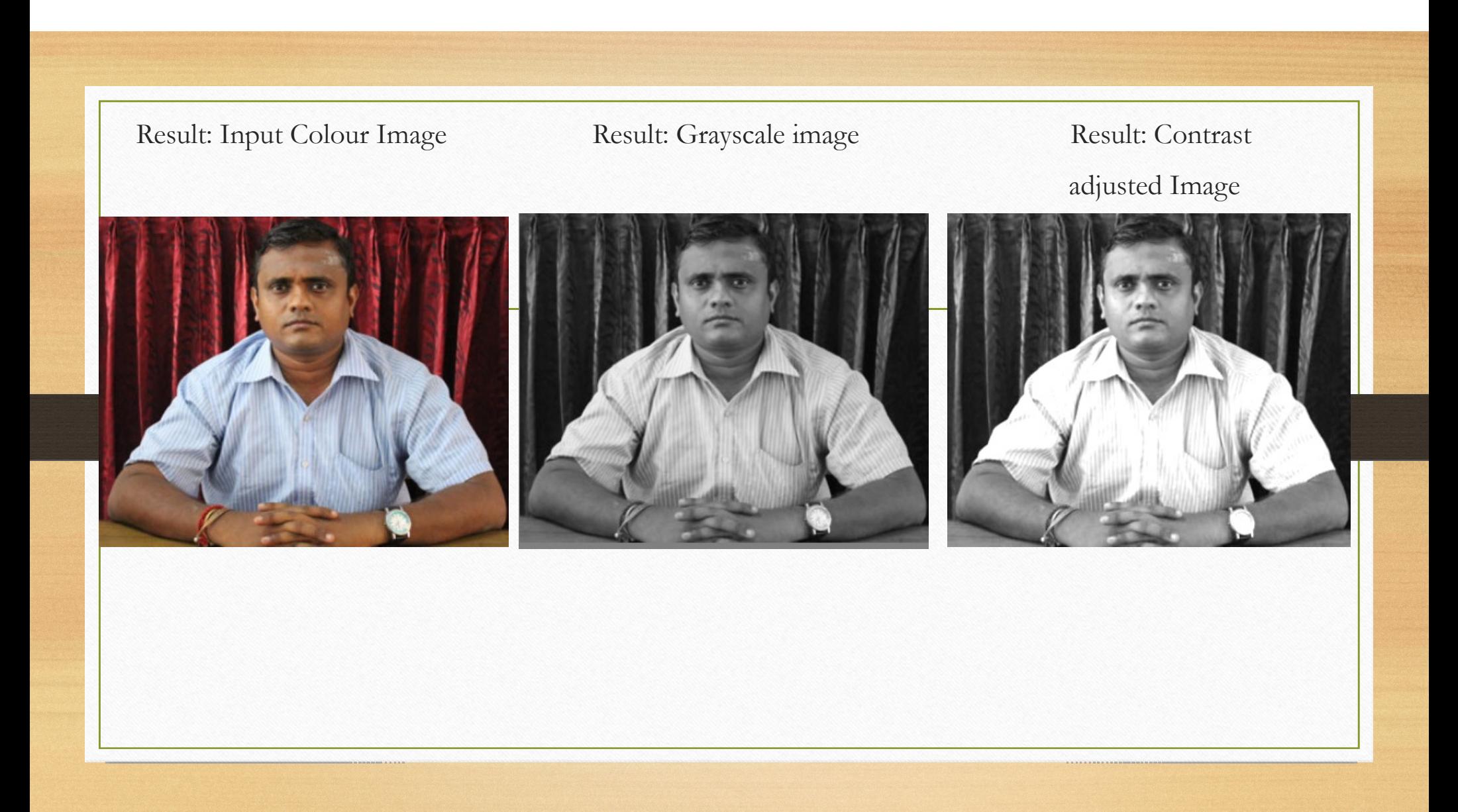

# Tutorial 4 – To increase the brightness of an image using OpenCV package

```
import numpy as np
import cv2
import mathimg =cv2.imread('images/Senthilkumar.jpg',cv2.IMREAD_GRAYSCALE)height = img.shape[0]width = img.shape[1]
brightness = 50
for i in np.arange(height):
  for j in np.arange(width):
```

```
a = img.item(i, j)b = a + brightnessif b > 255:
       b = 255
img.itemset((i,j),b)cv2.imwrite('images/brightness.jpg',img)cv2.imshow('image',img)cv2.waitKey(0)
cv2.destroyAllWindows()
```
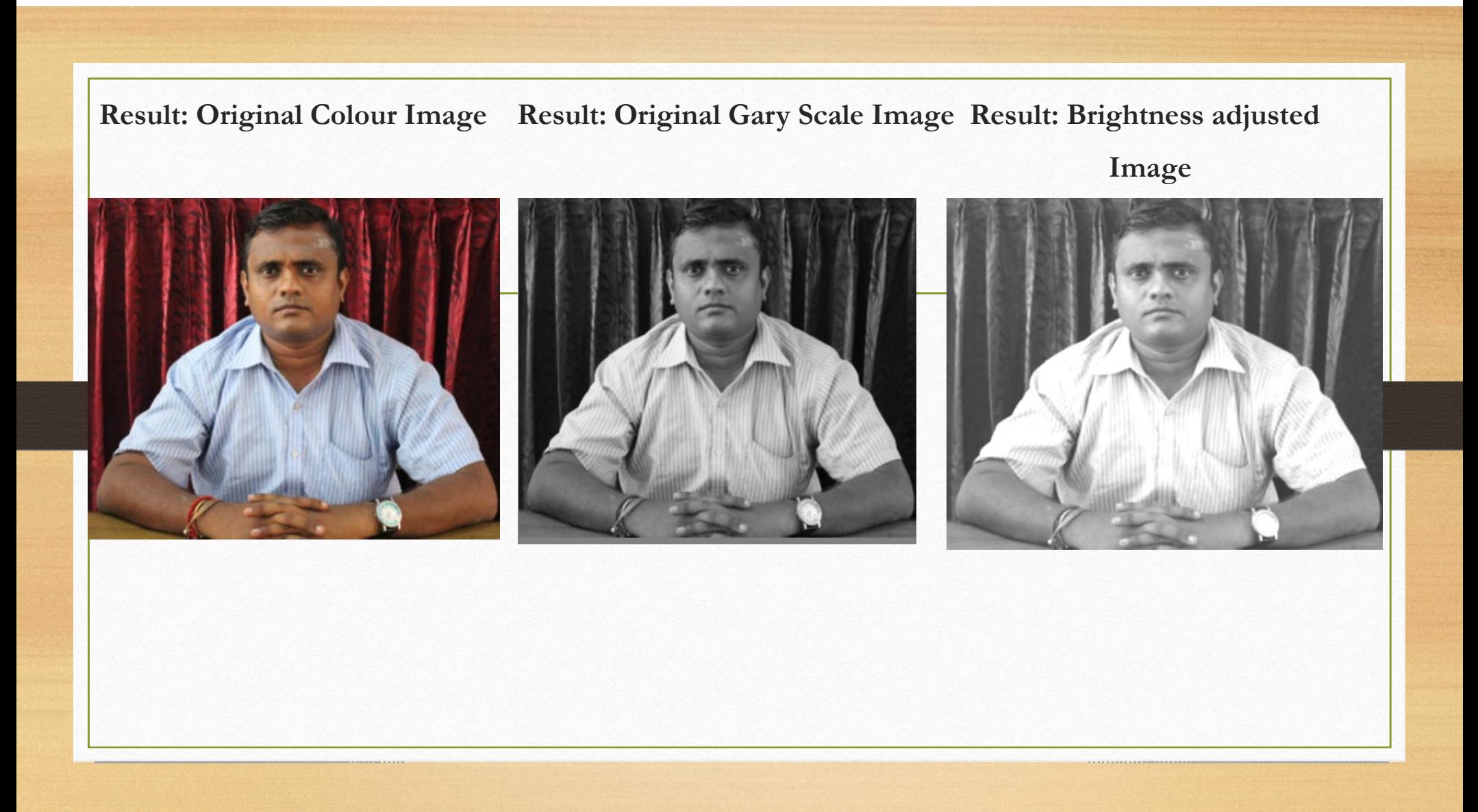

# Tutorial 5: To display the image name of images stored in a directory using Python Imaging Library (PIL)

from PIL import Image

import os

View publication state

```
for f in os.listdir('images'):
```
if f.endswith('.jpg'):

print(f)

#### Result: text displayed in python shell

brightness.jpgcontrast.jpg Senthilkumar.jpgSenthilkumar\_grayscale.jpg